### Bayesian Poisson log-bilinear models for mortality projections with multiple populations

Anastasios Bardoutsos

joint work with Katrien Antonio and Wilbert Ouburg

Faculty of Economics and Business KU Leuven, Belgium [anastasios.bardoutsos@kuleuven.be](mailto:anastasios.bardoutsos@kuleuven.be)

R in Insurance 2015 Amsterdam, The Netherlands

June 29, 2015

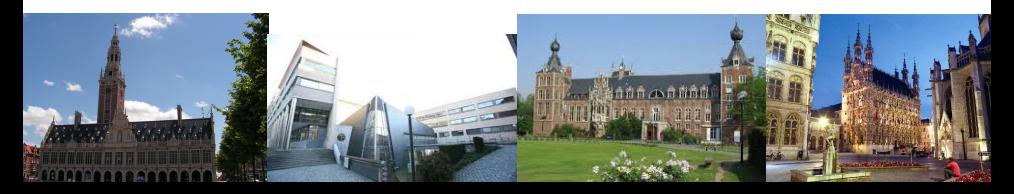

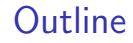

[State of the art](#page-2-0)

[Multi–population models](#page-9-0)

[Bayesian framework](#page-13-0)

R [implementation](#page-23-0)

**[Results](#page-24-0)** 

#### <span id="page-2-0"></span>State of the art: age–period mortality tables

- In a dynamic context, mortality is assumed to be a function of both age  $x$  and calendar year  $t$ .
- $\blacktriangleright$   $q_{x,t}$ : the probability of dying at age x, for an individual aged x in year t.
- $\blacktriangleright \mu_{x,t}$ : the force of mortality, which is the instantaneous rate of dying, for an individual aged  $x$  in year  $t$ .
- **Fi** The relation between the two quantities is  $q_{x,t} \approx 1 \exp\{-\mu_{x,t}\}.$
- Forecasting: simulate  $q_{x,t}$  beyond  $t = T$ , use these in e.g. annuity calculations.

R in Insurance 2015, A. Bardoutsos, KU Leuven [State of the art: age-period mortality tables](#page-2-0) 3/28

# <span id="page-3-0"></span>Bayesian Poisson log-bilinear models for mortality projections with multiple populations.

R in Insurance 2015, A. Bardoutsos, KU Leuven [State of the art](#page-2-0):  $log$ -bilinear models 4/28

# Bayesian Poisson log-bilinear models for mortality projections with multiple populations.

R in Insurance 2015, A. Bardoutsos, KU Leuven [State of the art](#page-2-0)[: log-bilinear models](#page-3-0) 4/28

State of the art: LC type models

► Lee & Carter (LC) (1992, JASA)

$$
\log \mu_{x,t} = \alpha_x + \beta_x \cdot \kappa_t
$$

#### State of the art: LC type models

 $\blacktriangleright$  Lee & Carter (LC) (1992, JASA)

$$
\log \mu_{x,t} = \alpha_x + \beta_x \cdot \kappa_t
$$

 $\triangleright$  Renshaw and Haberman (2003, IME) model:

$$
\log \mu_{x,t} = \alpha_x + \beta_{x,1} \cdot \kappa_{t,1} + \beta_{x,2} \cdot \kappa_{t,2}
$$

- Avoids the trivial correlation structure of the original LC model.
- Captures age and time dynamics in a more flexible way.
- Constraints: for  $j = 1, 2$

$$
\sum_{\mathsf{x}}\beta_{\mathsf{x},j}=1,\ \sum_{t}\kappa_{t,j}=0\ \text{and}\ \sum_{t}\kappa_{t,1}\cdot\kappa_{t,2}=0\,.
$$

- Orthogonality constraint  $\leftarrow$  not always trivial.

R in Insurance 2015, A. Bardoutsos, KU Leuven [State of the art](#page-2-0)[: log-bilinear models](#page-3-0) 5/28

# Bayesian Poisson log-bilinear models for mortality projections with multiple populations.

R in Insurance 2015, A. Bardoutsos, KU Leuven [State of the art](#page-2-0):  $log$ -bilinear models 6/28

#### <span id="page-8-0"></span>State of the art: likelihood assumption

- $\triangleright$  We introduce the following (random) variables:
	- $D_{\mathsf{x},t}$ : the number of deaths at age  $\mathsf{x}$  in year  $t$ ;
	- $E_{\mathsf{x},t}$ : the exposure–at–risk at age  $\mathsf{x}$  in year  $t.$
- $\blacktriangleright$  Likelihood assumption:

$$
D_{x,t} | E_{x,t} \cdot \mu_{x,t} \sim \text{Poisson}(E_{x,t} \cdot \mu_{x,t}).
$$

- $\blacktriangleright$  Motivation for Poisson assumption:
	- stems from survival likelihood (see Pitacco et al., 2009),
	- account appropriately for uncertainty in number of deaths.

# <span id="page-9-0"></span>Bayesian Poisson log-bilinear models for mortality projections with multiple populations.

R in Insurance 2015, A. Bardoutsos, KU Leuven [Multi–population models](#page-9-0) 8/28

Why multi-population mortality models?

- $\triangleright$  Use larger data set at full.
- $\triangleright$  To account for group membership of populations and countries (e.g. Western Europe).
- $\triangleright$  More robust modeling by using a larger data set.
- $\triangleright$  To obtain consistent/coherent projections (e.g. Dutch males and females projections can not diverge).
- $\blacktriangleright$  To handle basis risk.
- Increasing attention for this setting, see e.g. recent projection by Royal Dutch Actuarial Association (AG-AI) and by the Institute of Actuaries in Belgium (see Antonio, Devolder & Devriendt, 2015).

#### Multi-population mortality models

Our paper puts focus on:

 $\blacktriangleright$  LC-2,t model,

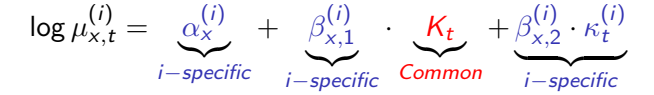

► Li & Lee (LL) model (see Li & Lee, 2005, Demography),

$$
\log \mu_{x,t}^{(i)} = \underbrace{\alpha_x^{(i)}}_{i-specific} + \underbrace{B_x \cdot K_t}_{Common} + \underbrace{\beta_{x,2}^{(i)} \cdot \kappa_t^{(i)}}_{i-specific}
$$

#### **Comparison**

- $\blacktriangleright$  LC-2.t model:
- Able to apply orthog. constraint,
- Link populations through a time parameter  $(K_t)$ ,
- <code>NOT</code> coherent (due to  $\beta_{\mathbf{x},1}^{(i)}$  $x, 1)$ ,
- Studied by Danesi et al. (2015).
- $\blacktriangleright$  II model:
- NOT able to apply orthog. constraint (two step approach),
- Link populations through age and time parameter  $(B_x, K_t)$ ,
- Coherent (due to  $B_x$ ),
- Studied by Li & Lee (2005) and Li (2013).

# <span id="page-13-0"></span>Bayesian Poisson log-bilinear models for mortality projections with multiple populations.

R in Insurance 2015, A. Bardoutsos, KU Leuven [Bayesian framework](#page-13-0) Bayesian framework and the state of 22 am and the state of the state of the state of the state of the state of the state of the state of the state of the sta

#### Why the Bayesian framework?

Within the Bayesian framework we are able to:

- Inify calibration step  $+$  forecast step consistent period effects.
- $\blacktriangleright$  Incorporate parameter uncertainty account for all sources of uncertainty in forecasts.
- $\blacktriangleright$  Handle small populations and missing data (e.g. portfolio data or data on regions of a country).

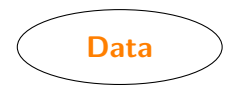

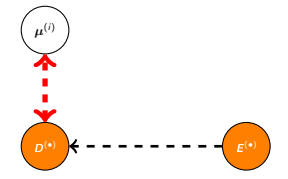

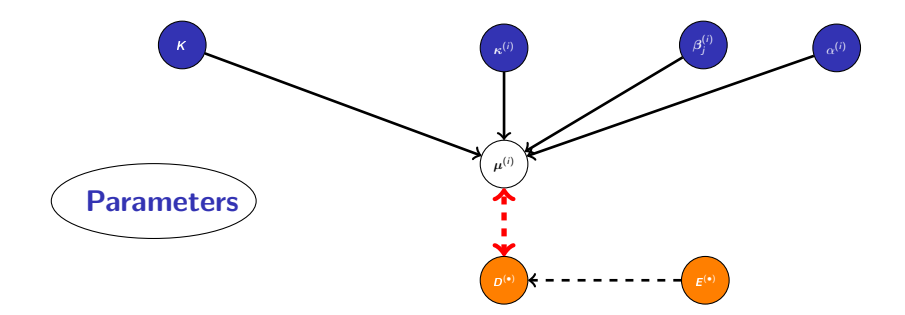

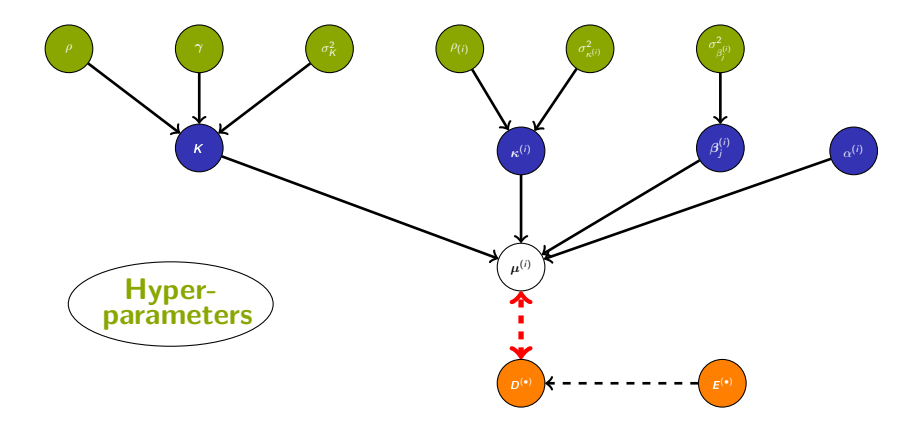

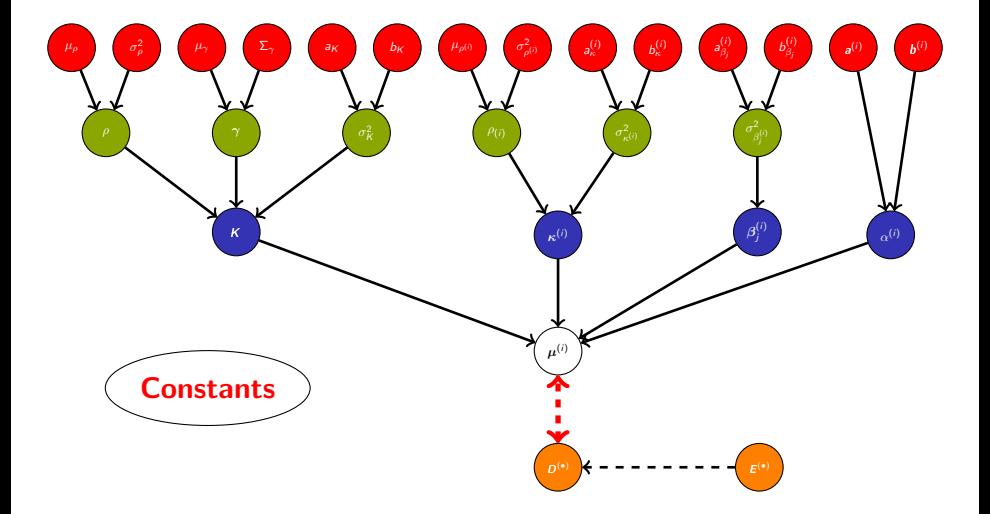

<span id="page-19-0"></span>Bayesian framework: time series prior

For the  $K_t$  we assume  $AR(1)$  with linear trend

 $K_t = \eta_t + \rho \left( K_{t-1} - \eta_{t-1} \right) + \epsilon_t$  with  $\epsilon_t \sim \mathcal{N} \left( 0, \sigma_K^2 \right),$ 

where  $\eta_t := \gamma_1 + \gamma_2 t$ .

 $\blacktriangleright$  Thus, prior for  $K_t$ 

$$
K_t|K_1,\ldots,K_{t-1} \sim \mathcal{N}\left(\eta_t + \rho\left(K_{t-1} - \eta_{t-1}\right), \sigma_K^2\right) \qquad (1)
$$

$$
K_1 \sim \mathcal{N}\left(\eta_1, \frac{\sigma_K^2}{1-\rho^2}\right). \qquad (2)
$$

▶ A Gaussian Markov Random Field (GMRF) (see Rue et al. (2005))

$$
\pi(\mathbf{K}) \sim \mathcal{N}_T \left( \mathbf{V} \gamma, \sigma_K^2 \mathbf{Q}^{-1} \right)
$$
 (3)

► Similar for all  $\kappa_t^{(i)}$  but without a linear trend (see Li & Lee (2005)).

R in Insurance 2015, A. Bardoutsos, KU Leuven [Bayesian framework](#page-13-0)[: time series prior](#page-19-0) 15 / 28

Bayesian framework: time series prior

 $\blacktriangleright$  Hereby,

$$
\gamma = (\gamma_1, \gamma_2),
$$
\n
$$
Q = Q_{T,T} = \begin{pmatrix}\n1 & -\rho & 0 & \cdots & 0 \\
-\rho & 1 + \rho^2 & -\rho & \cdots & 0 \\
0 & -\rho & \cdots & 0 & 0 \\
\vdots & \vdots & \ddots & 1 + \rho^2 & -\rho \\
0 & 0 & \cdots & -\rho & 1\n\end{pmatrix}, |Q| = 1 - \rho^2,
$$
\n
$$
V' = \begin{pmatrix}\n1 & 2 & \cdots & T \\
1 & 1 & \cdots & 1\n\end{pmatrix},
$$

where  $T$  is the total number of the years.

R in Insurance 2015, A. Bardoutsos, KU Leuven [Bayesian framework](#page-13-0)[: time series prior](#page-19-0) 16/28

<span id="page-21-0"></span>Bayesian framework: priors for the age specific parameters

 $\blacktriangleright$  For the age specific parameters  $\beta^{(i)}_{x,i}$  $x_{x,j}^{(1)}$  and  $B_x$ ,

$$
\beta_{\times,j}^{(i)} \sim \mathcal{N}\left(\frac{1}{M}, \sigma^2_{\beta^{(i)}_j}\right) \text{ and } \mathcal{B}_\times \sim \mathcal{N}\left(\frac{1}{M}, \sigma^2_B\right),
$$

where  $M$  is the total number of ages.

For the  $\alpha_x^{(i)}$  and  $A_x$ ,

$$
e_x^{(i)} = \exp(\alpha_x^{(i)}) \sim \mathcal{G}(a_x^{(i)}, b_x^{(i)})
$$

$$
\mathcal{E}_x = \exp(A_x) \sim \mathcal{G}(a_x, b_x)
$$

where  $a_{x}^{(i)}, b_{x}^{(i)}, a_{x}$  and  $b_{x}$  are constants.

 $\triangleright$  See our paper for prior assumptions on the hyperparameters.

<span id="page-22-0"></span>Bayesian framework: MH and Gibbs Sampler for LC-2,t

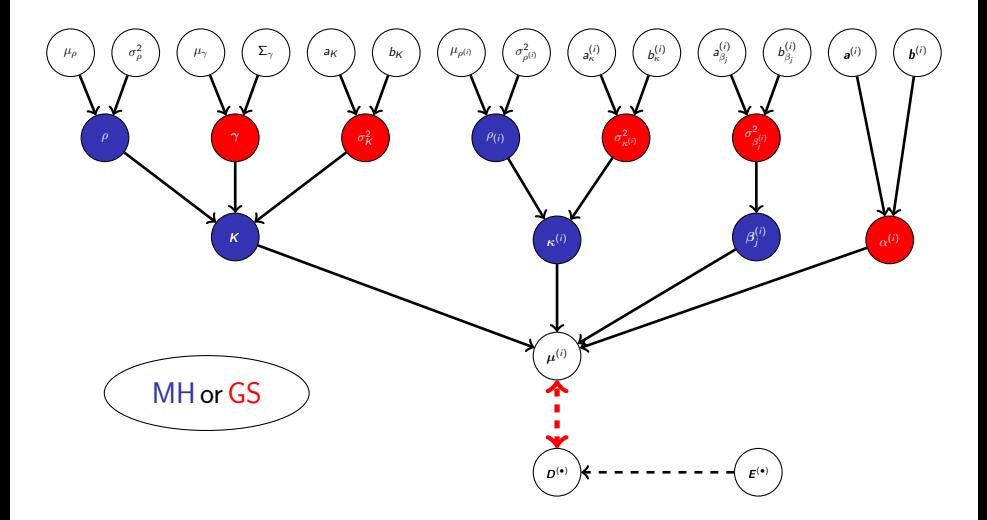

R in Insurance 2015, A. Bardoutsos, KU Leuven [Bayesian framework](#page-13-0)[: MH & Gibbs Sampler](#page-22-0) 18 / 28

#### <span id="page-23-0"></span>R implementation

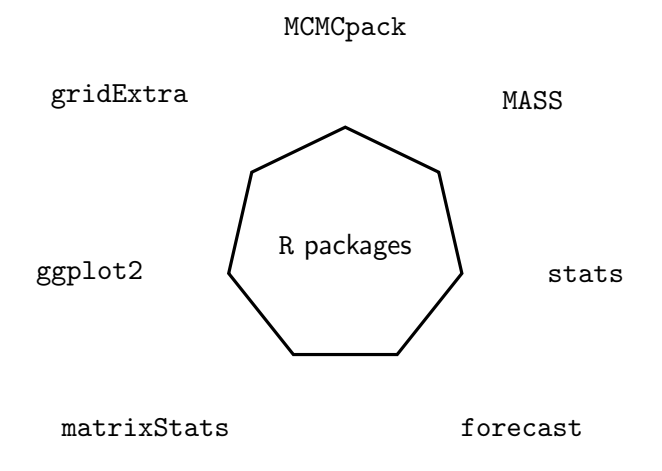

#### <span id="page-24-0"></span>**Contribution**

- $\blacktriangleright$  Full specification of MCMC.
- $\blacktriangleright$  Two empirical studies including,
	- parameter estimates and uncertainty,
	- convergence checks,
	- mortality forecasts,
	- comparison to LL (SVD) and univariate LC.
- $\triangleright$  Official institutions (such as CBS, AG-AI or IA|BE) can use this model to challenge their point estimates obtained with MLE.

#### Empirical Studies

- $\blacktriangleright$  Empirical study 1:
- Country: Sweden
- Gender: males & females,
- Time period: from 1950 until 2009,
- Age period: from 0 to 89.
- Studied also by Li & Lee (2005) and Hyndman et al. (2013).
- $\blacktriangleright$  Empirical study 2:
- Country: 14 countries,
- Gender: females,
- Time period: from 1975 until 2009,
- Age period: from 0 to 89.
- Studied also by AG-AI (2014) and Antonio, Devolder & Devriendt (2015).

### Empirical study: Sweden (LC-2,t model)

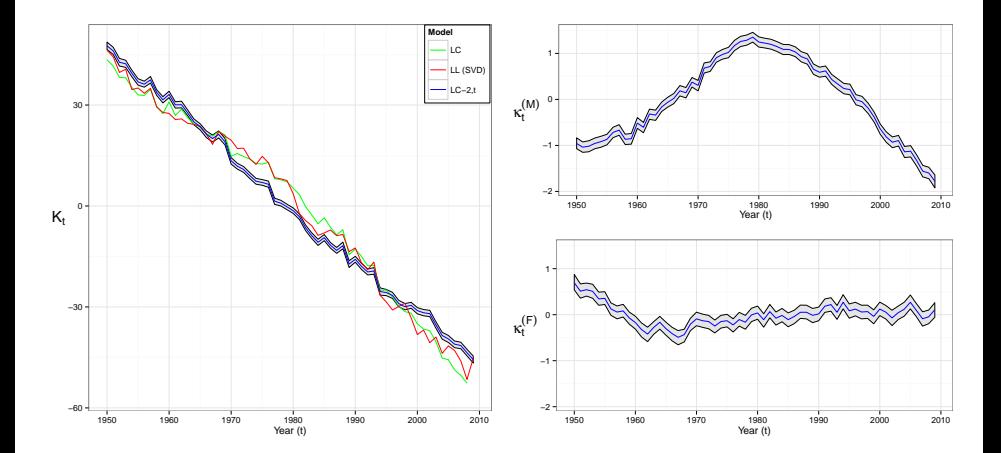

#### Empirical study: Sweden (LL model)

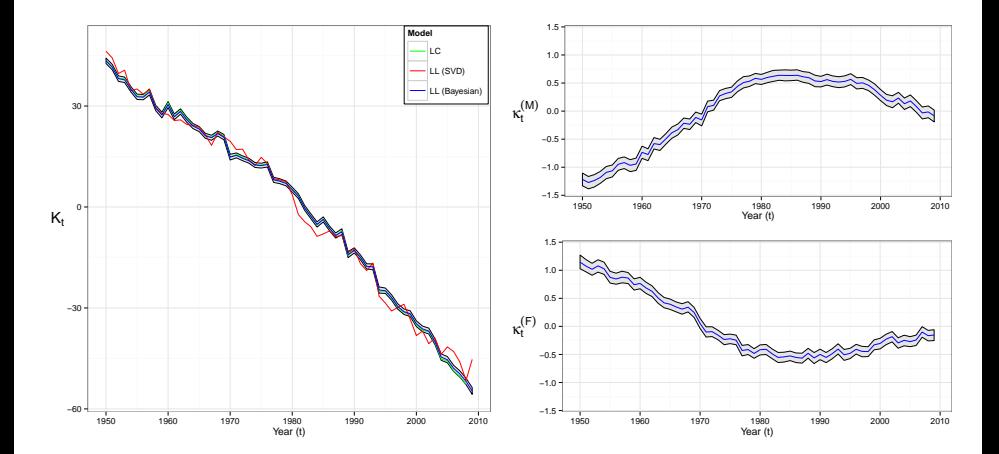

#### Empirical study: 14 countries (LC-2,t model)

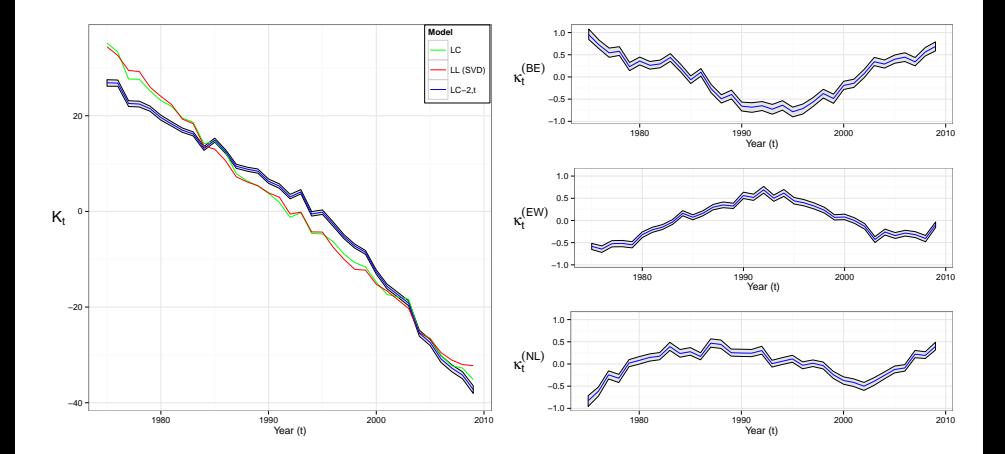

#### Empirical study: 14 countries (LL model)

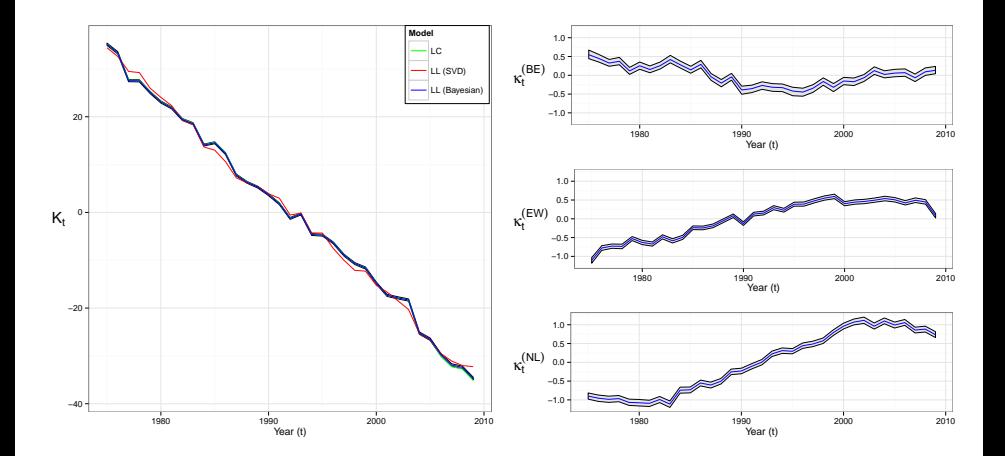

### 14 countries: LC-2,t (top) and LL (bottom) at age 40

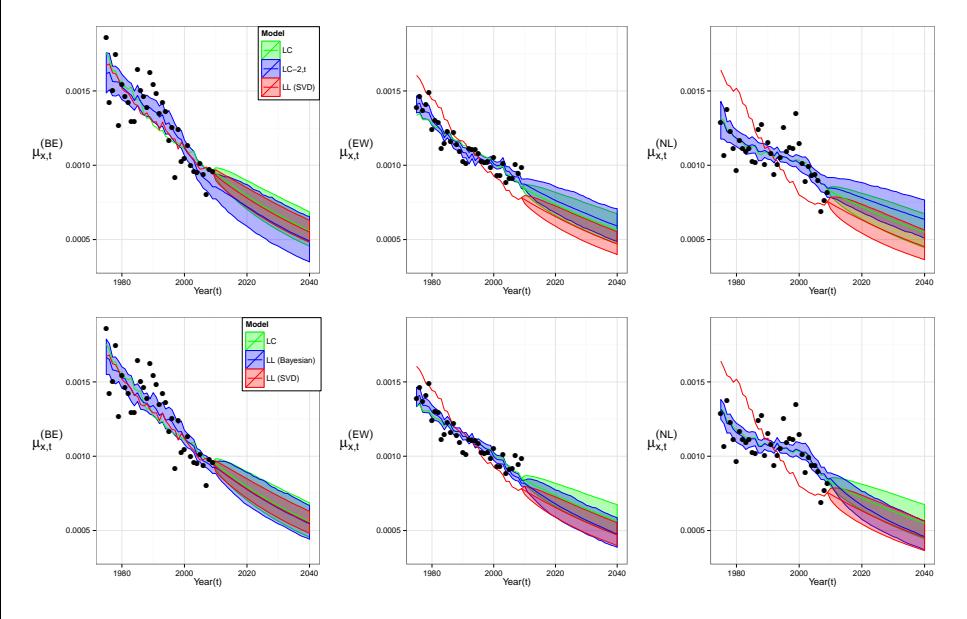

R in Insurance 2015, A. Bardoutsos, KU Leuven **Results Results Results** 26/28

### 14 countries: LC-2,t (top) and LL (bottom) at age 60

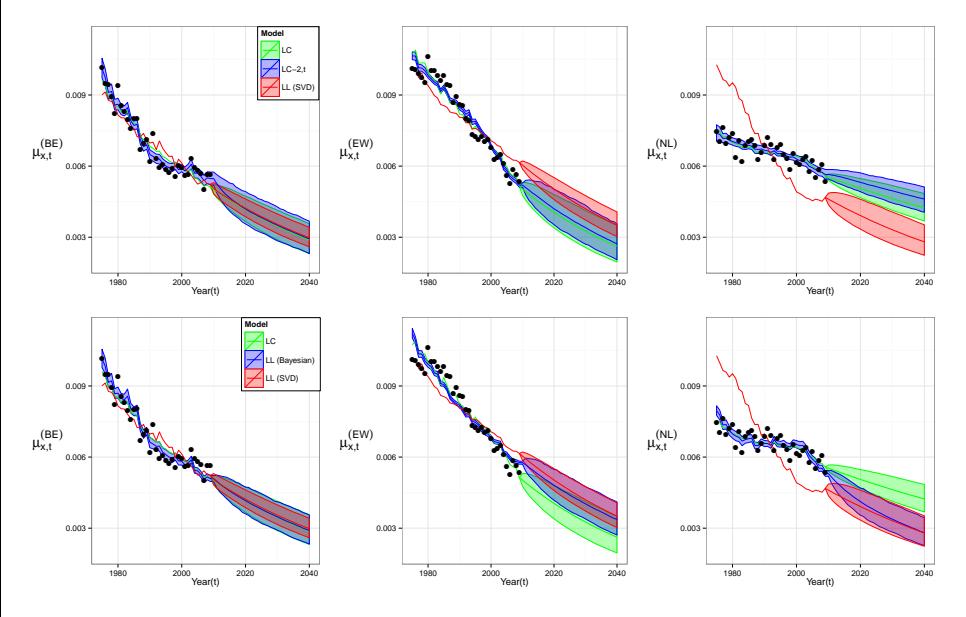

R in Insurance 2015, A. Bardoutsos, KU Leuven **Results Results Results** 27 / 28

### <span id="page-32-0"></span>Thanks for your time!

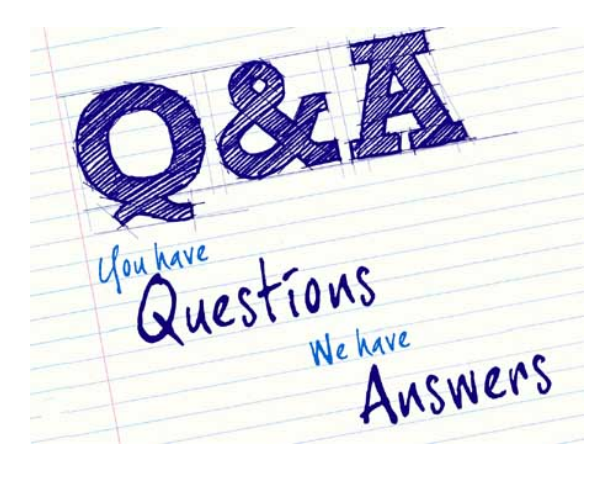